## CPCU New Designee Fiesta

# Sponsored by the CPCU Society Interest Groups & Europe and Columbus Chapters

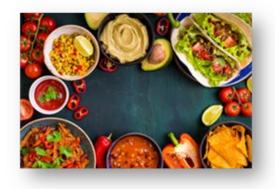

Monday, October 15, 2018 5:30 – 7pm

#### **Harbor House**

(close to the Hyatt)
831 West Harbor Drive
San Diego, CA

Click <u>here</u> to register

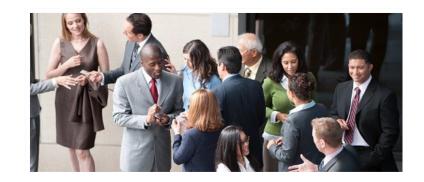

#### Who is invited?

- 2017 & 2018 New Designees
- CPCUs interested in learning more about Interest Groups & the Europe and Columbus chapters

#### **5 Reasons to join us**: (there are more, of course!)

- 1. Make new friends socializing is good for us!
- Get out of your comfort zone <u>helps develop leadership skills!</u>
- 3. Find out how to get involved at a national/international level in the society.
- 4. Get to know the leaders of the Interest Group and the Europe & Columbus Chapters.
- 5. Find out how to put the CPCU designation to work for you & at the same time pay it forward.

The CPCU Society's 14 Interest Groups are the Subject Matter Experts (SME) of the Society - we know somebody who knows somebody, who knows somebody!!! We operate at a national/international level. Our work includes producing webinars, annual meeting seminars and articles for the *Insight*s magazine. **Join us for drinks** including our own IG cocktail (!), appetizers and a chat before heading out to dinner.

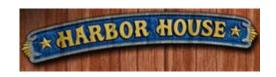

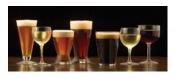

### How to join an Interest Group as a PRIMARY MEMBER and select additional groups of interest.

- 1. Log into the CPCU Society Website
- 2. Under your Name click Interest Groups
- **3.** Click **Edit**, select your primary group and **Save**.

#### **Screenshots below**

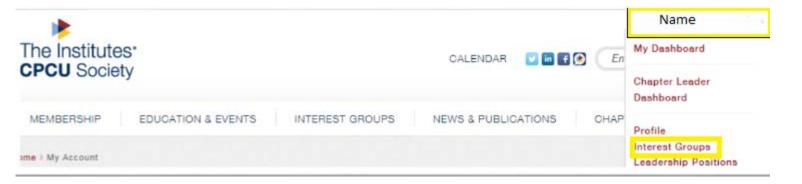

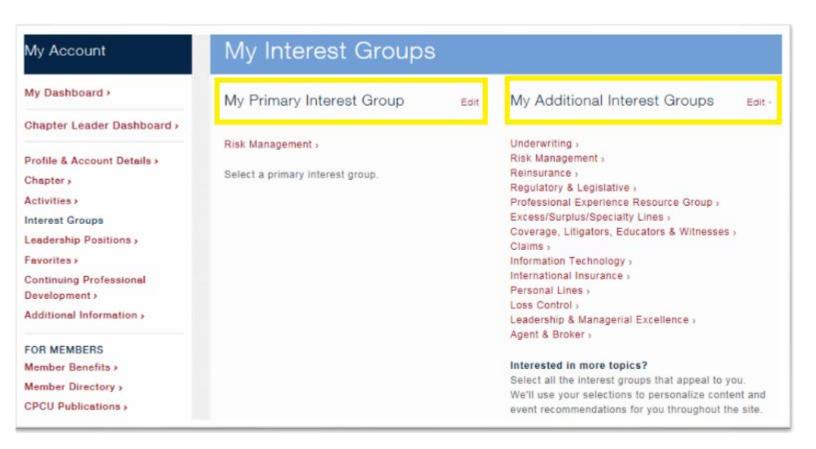